# **Tales of a Keyboard-Only User**

Lorna Mitchell, Nexmo

# **About Me (and my keyboard)**

**@lornajane** 

# *Once Upon A Time*

# **Spatial Navigation**

# Opera had keyboard spatial navigation (past tense) **COD** Opera

A new W3C spatial navigation standard is in progress <https://wicg.github.io/spatial-navigation/demo/>

#### **Vimium**

- <https://vimium.github.io/>
- "The Hacker's Browser"
- Plugin for Chrome and Firefox
- Drive your browser from your keyboard

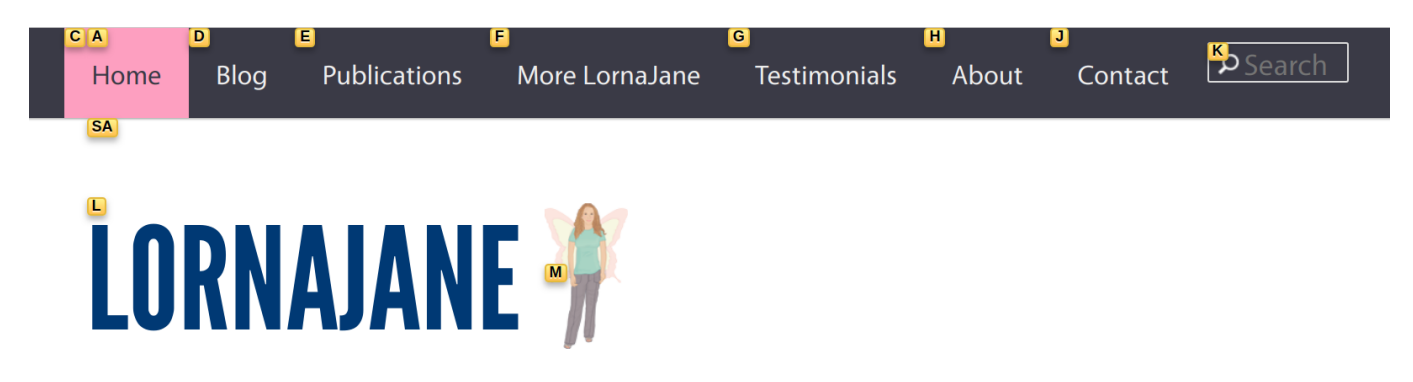

Welcomel I'm Lorna: engineer author and speaker I'm a Developer Evangelist and Llove technology

#### **Web Forms: The Good**

It's absolutely possible to do it well!

GDS are an excellent example and they publish their guidelines <https://govuk-elements.herokuapp.com/form-elements/>

#### **EXAMPLE**

National Insurance number

It's on your National Insurance card, benefit letter, payslip or P60. For example, 'QQ 12 34 56 C'.

<div class="form-group"> <label class="form-label" for="ni-number"> National Insurance number <span class="form-hint"> It's on your National Insurance card, benefit letter, payslip or P60.  $**b r**$ For example, '00 12 34 56 C'.

## **Web Forms: The Bad**

• Sliders, date pickers, anything not-standard

#### • "Helper" keyboard shortcuts, e.g. TypeForm

1> Which event are you interested in? \*

Choose as many as you like

A APIdays Singapore, April 24 & 25 (deadline to submit March 31, 2019)

B APIdays Zurich, May 21 & 22 (deadline to submit April 30, 2019)

 $\boxed{\text{c}}$  APIdays Helsinki, June 4 & 5 (deadline to submit May 3rd, 2019)

D APIdays Amsterdam, June 2019 (deadline to submit May 10, 2019)

E APIdays San Francisco, July 2019 (deadline to submit June 30, 2019)

#### *As the product and company continues to mature, I am sure we will get to tackling accessibility as soon as we can.*

~ TypeForm Support

# **Dropdowns**

The "richer" the dropdown, the harder it is to use!

- Beware onChange(), try onBlur() instead
- Start with a search box where you can type and then submit
	- then enhance with auto suggestion

## **What Can We Do?**

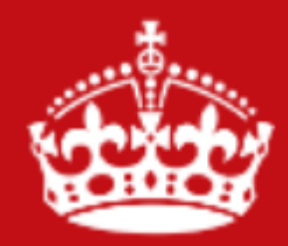

**KEEP CALM** 

**AND** 

**EMBRACE STANDARDS** 

@lornajane

#### **Web Standards**

HTML5 is changing the world. <https://html5.org/>

WCAG Web Content Accessibility Guidelines <https://www.w3.org/WAI/standards-guidelines/wcag/>

#### **Lorna's Keyboard Challenge**

Stick a post-it over your trackpad while you drink your coffee at your desk. See what you can still get done.

#### **Resources**

- <https://html5.org/>
- <https://vimium.github.io/>
- <https://govuk-elements.herokuapp.com/form-elements/>
- <https://wicg.github.io/spatial-navigation/demo/>
- <https://www.w3.org/WAI/standards-guidelines/wcag/>
- <https://github.com/wavexx/screenkey>
- <https://lornajane.net>